## **AUBURN UNIVERSITY LIBRARIES Your Partner In Research & Teaching**

## **Free Online Multimedia Tools - Ideas to Liven Up Presentations and Video\***

Use these free, online tools to add interesting visual content to your presentation, video, research, or ePortfolio. \*NOTE: Courtesy compilation list only, not official recommendations; refer to AU software vetting

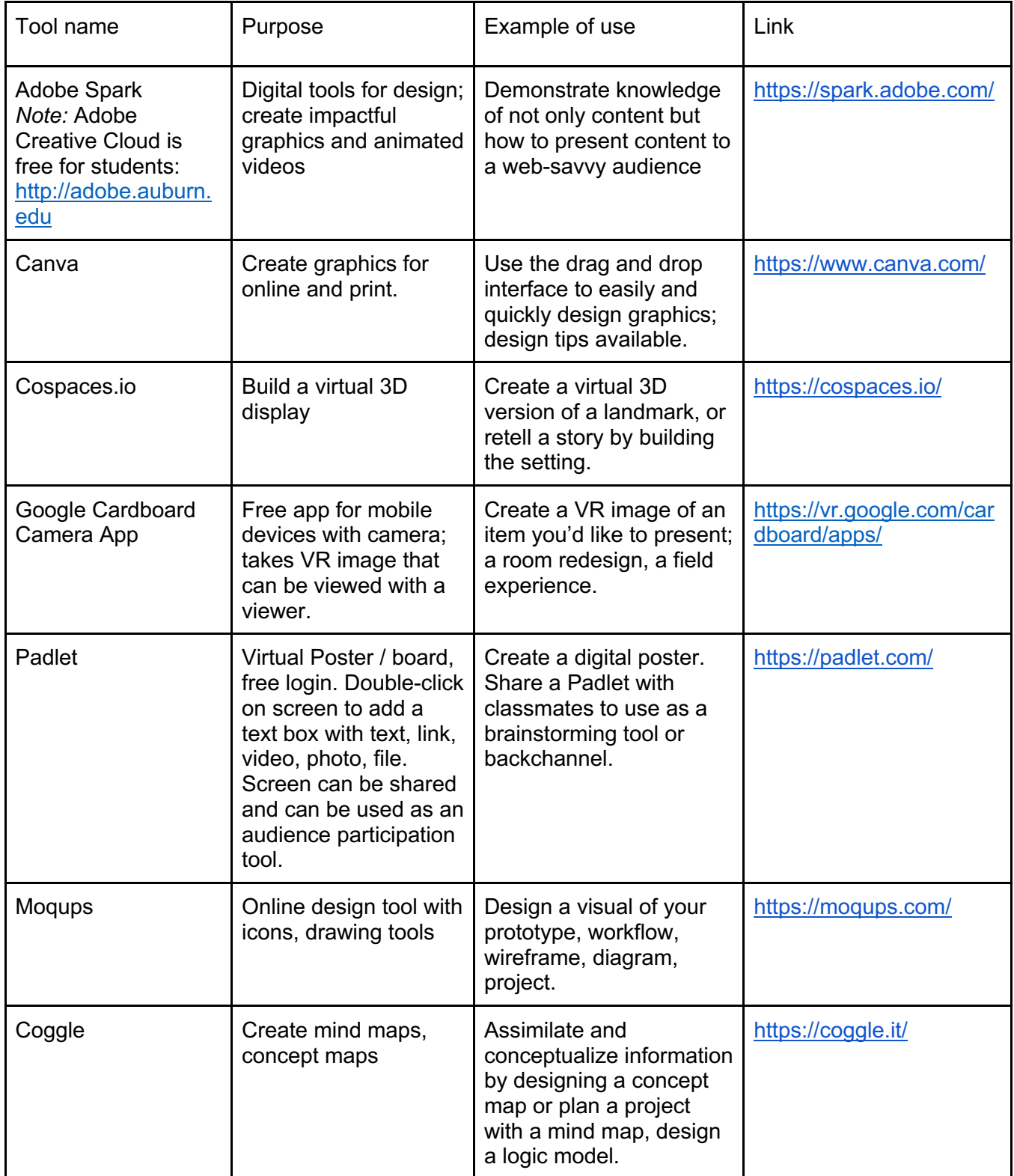

## **AUBURN UNIVERSITY LIBRARIES**<br>Your Partner In Research & Teaching

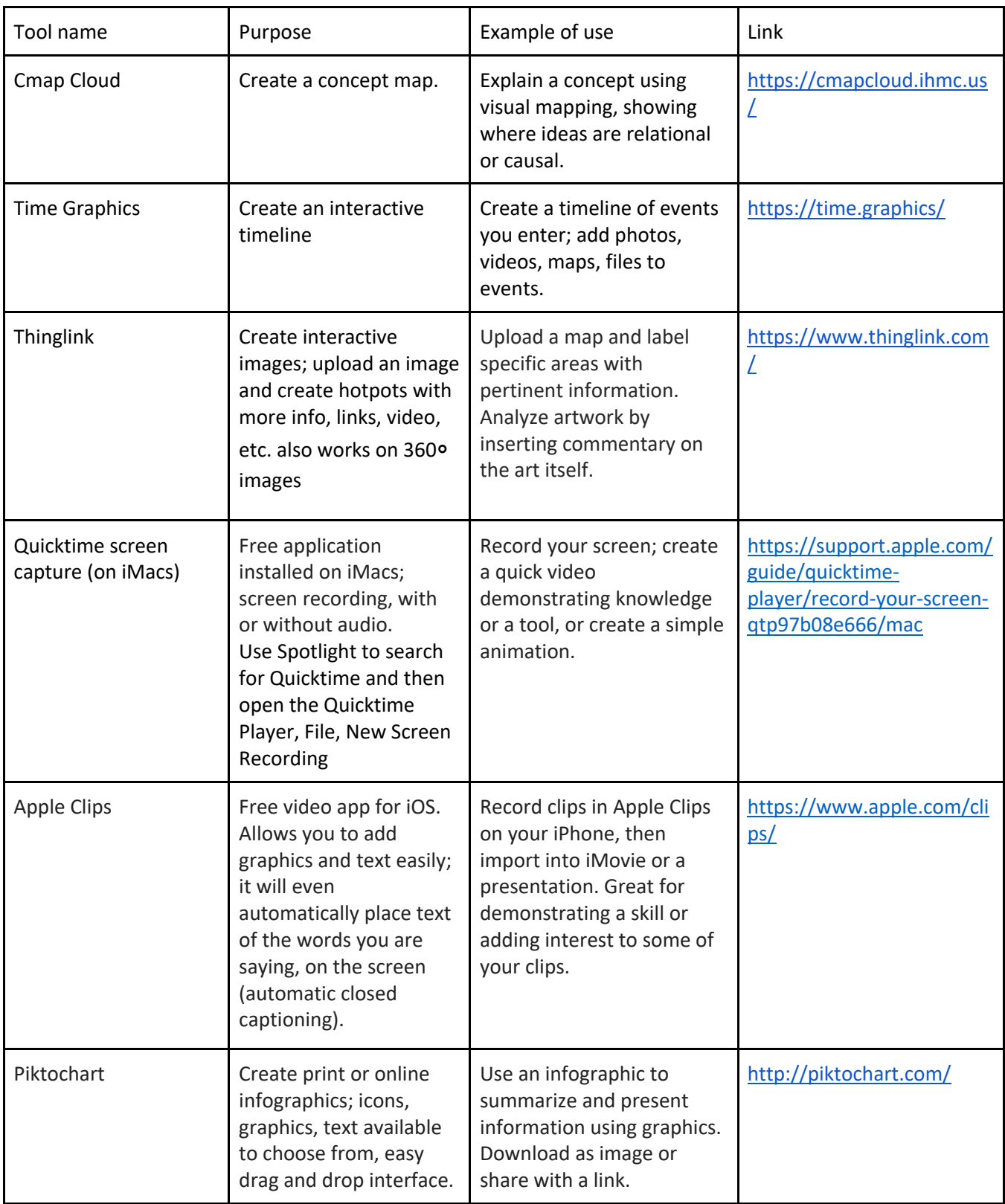

## **AUBURN UNIVERSITY LIBRARIES**<br>Your Partner In Research & Teaching

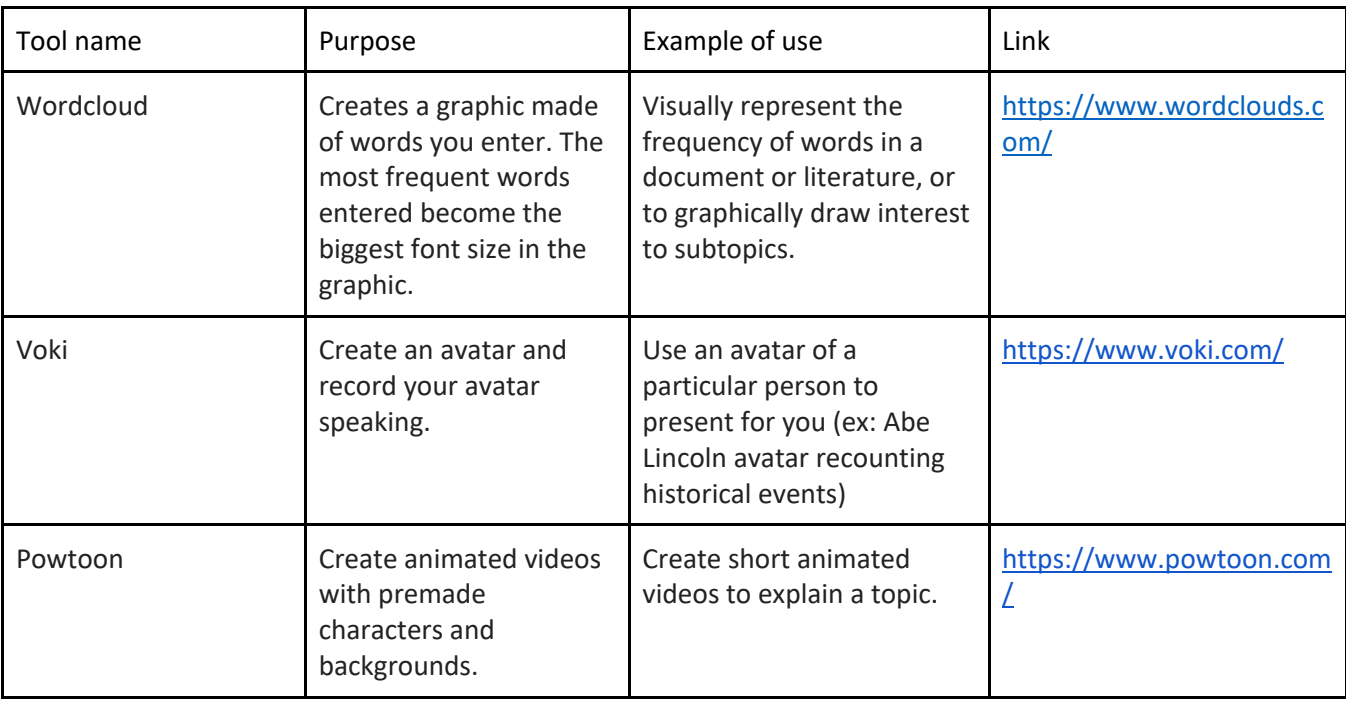

*Need more ideas? Visit the I&RC website:* http://lib.auburn.edu/irc